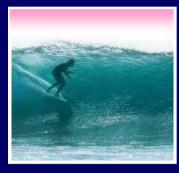

# Spreadsheets

### Spreadsheets are a powerful abstraction for organizing data and computation

© Lawrence Snyder 2006

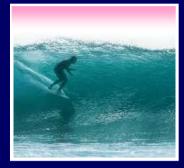

## An Array of Cells

A spreadsheet is a 2 dimensional array of cells ... it's 3D with multiple sheets

- \* The idea is that the rows or columns represent a common kind of data
  - They will be operated upon similarly, so that's easy to do
  - Adding more data of the same type means adding more rows or columns
  - Often spreadsheets contain numbers, but text-only spreadsheets are useful, too

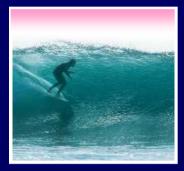

## Looking for Similar Ideas

#### Spreadsheets are not so unusual ...

- \* The position (row/column) names the data, as with memory locations, variables, forms...
- \* Operating on all elements of a column (or row) is an iteration, though not usually a WFI
- \* Setting a cell to a formula is an (unevaluated) assignment statement with cells as variables
- \* The formula is an expression
- \* Functions are (built-in) functions

Think of spreadsheets as a handier interface for computing ideas than JS

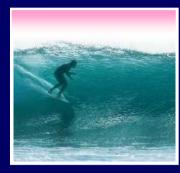

# Familiar Terminology

|                              | <b>1</b>                   | Microsoft Excel - grade378.xls |                  |           |                 |                  |            |                       |                                  |          |   |             |  |
|------------------------------|----------------------------|--------------------------------|------------------|-----------|-----------------|------------------|------------|-----------------------|----------------------------------|----------|---|-------------|--|
|                              | ·B                         | <u>File</u>                    | dit <u>V</u> iew | Inser     | t F <u>o</u> rm | at <u>T</u> ools | Data Wind  | iow <u>H</u> elp      |                                  |          |   |             |  |
|                              | 10                         | 😂 😡                            | 12               | 131       |                 | 1                | •   🧕 Σ    | - 21   🛍              | <b>@</b>                         | Arial    | 1 | - 10        |  |
|                              | 100                        | 2 2                            |                  | MIC       | 381             | 2 🖷 🖸            | Reply v    | vith <u>C</u> hanges, | End Revi                         | ew       |   |             |  |
|                              | L2 🔹 🏄                     |                                |                  |           | =0.4*(          | E2+F2*0.6        | 67+G2+H2   | +J2)/(39+11           | )/(39+110*0.667+300) + 0.2*D2/65 |          |   | 5+0.4*12/95 |  |
|                              | 14-<br>                    | D                              | E                | F         | G               | Н                | <u></u>    | J                     | K                                | L        | М |             |  |
|                              | 1                          | MT                             | HW1              | HW2       | НУУЗ            | HW/4             | FINAL      | HW5                   |                                  |          |   |             |  |
|                              | 2                          | 52                             | 39               | 105       | 100             | 100              | 90         | 100                   |                                  | 0.935712 |   |             |  |
|                              | 3                          | 59                             | 39.              | 110       | 100             | 95               | 87         | 100                   |                                  | 0.943004 |   |             |  |
|                              | 4                          | 62                             | 82               | 110       | 98              | 100              | 86         | 100                   |                                  | 0.944144 |   |             |  |
|                              | 5                          | 62                             | 36               | 110       | 100             | 95               | 88         | 100                   |                                  | 0.953536 |   |             |  |
|                              | 6 58 39 110<br>7 53 39 108 |                                | 110              | 100       | 100             | 92               | 100        |                       | 0.96583                          |          |   |             |  |
|                              |                            |                                | 100              | 100 95 88 |                 |                  | 100 0.9274 |                       | 9                                |          |   |             |  |
|                              | 8                          | 50                             | 38               | 110       | 100             | 100              | 89         | 100                   |                                  | 0.927613 |   |             |  |
|                              | q                          | 56                             | 37               | 105       | 100             | 100              | 87         | 1001                  |                                  | 0.933449 |   |             |  |
| row name cell<br>column name |                            |                                |                  | l         | formula         |                  |            | referenced cell L2    |                                  |          |   |             |  |
|                              |                            |                                |                  |           |                 | column heading   |            |                       |                                  |          | 4 |             |  |

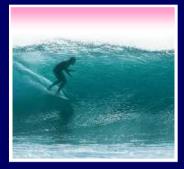

9

### Formulas

# The data in a spreadsheet can be manipulated using formulas

| 📴 💼 🚵 🖾 🥵 🐚   🗭 🏷   🤔 🎭 📭   🖤 Reply with Changes End Review 🖕 |                      |              |               |              |       |  |  |  |  |
|---------------------------------------------------------------|----------------------|--------------|---------------|--------------|-------|--|--|--|--|
| ł                                                             | H2 ▼ fx =F2*0.621    |              |               |              |       |  |  |  |  |
|                                                               | В                    | F            | G             | Н            | Ι     |  |  |  |  |
| 1                                                             | Common Name          | Distance (km | Body Len (n   | Distance (Mi | )     |  |  |  |  |
| 2                                                             | Swainson's Hawk      | 13500        | 0.52          | 8383.5       |       |  |  |  |  |
| 3                                                             | Wheatear             | 13500        | 0.16          |              |       |  |  |  |  |
| 4                                                             | Willow Warbler       | 15500        | 0.11          |              |       |  |  |  |  |
| 5                                                             | Short-tailed Shearwa | 12500        | 0.43          |              |       |  |  |  |  |
| 6                                                             | Long-tailed Skua     | 16000        | 0.51          |              |       |  |  |  |  |
| 7                                                             | Arctic Tern          | 19000        | 0.35          |              |       |  |  |  |  |
| 8                                                             | The value in H2      | (selected c  | ell) is the v | alue in F2   | times |  |  |  |  |

0.621 ... the result is shown, but the cell has the formula

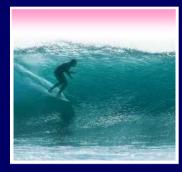

# Apply Formula Again

# One way to repeat the formula is to copy-and-paste

| 1 🛄 💼                   | 1 🖆 🖾 🦻 🎦 🗇 💆        | 🖷 💼   🕬 Reply with 9 | <u>C</u> hanges E <u>n</u> d Review. |             |    |  |  |  |  |
|-------------------------|----------------------|----------------------|--------------------------------------|-------------|----|--|--|--|--|
| H3 <b>▼ f</b> =F3*0.621 |                      |                      |                                      |             |    |  |  |  |  |
|                         | В                    | F                    | G                                    | Н           | Ι  |  |  |  |  |
| 1                       | Common Name          | Distance (km         | Body Len (m                          | Distance (M | i) |  |  |  |  |
| 2                       | Swainson's Hawk      | 13500                | 0.52                                 | 8383.5      |    |  |  |  |  |
| 3                       | Wheatear             | 13500                | 0.16                                 | 8383.5      |    |  |  |  |  |
| 4                       | Willow Warbler       | 15500                | 0.11                                 | 9625.5      |    |  |  |  |  |
| 5                       | Short-tailed Shearwa | 12500                | 0.43                                 | 7762.5      |    |  |  |  |  |
| 6                       | Long-tailed Skua     | 16000                | 0.51                                 | 9936        |    |  |  |  |  |
| 7                       | Arctic Tern          | 19000                | 0.35                                 | 11799       |    |  |  |  |  |
| 8                       |                      |                      |                                      |             | Ē. |  |  |  |  |
| 9                       |                      | Not                  |                                      |             |    |  |  |  |  |
| 10                      | Notice the formula   |                      |                                      |             |    |  |  |  |  |

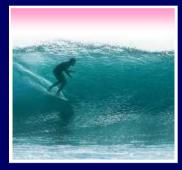

## Filling Replicates Formulas

#### Fill is a spreadsheet shortcut for copyand-paste

| 1 | 1 🗖 🖉 🤷 🖄 🖉 🖉        |              |             |               |  |      |                      |            |  |  |
|---|----------------------|--------------|-------------|---------------|--|------|----------------------|------------|--|--|
| ŀ | H2 ▼ fx =F2*0.62     | G            | Н           |               |  |      |                      |            |  |  |
|   | B F G H              |              |             |               |  |      | Len (n Distance (Mi) |            |  |  |
| 1 | Common Name          | Distance (km | Body Len (n | Distance (Mi) |  | 0.52 |                      |            |  |  |
| 2 | Swainson's Hawk      | 13500        | 0.52        | 8383.5        |  | 0.10 | 8383.5               |            |  |  |
| 3 | Wheatear             | 13500        | 0.16        |               |  | 0.11 |                      |            |  |  |
| 4 | Willow Warbler       | 15500        | 0.11        |               |  | 0.43 |                      |            |  |  |
| 5 | Short-tailed Shearwa | 12500        | 0.43        |               |  | 0.51 | 9936                 |            |  |  |
| 6 | Long-tailed Skua     | 16000        | 0.51        | fill tab      |  | 0.35 |                      |            |  |  |
| 7 | Arctic Tern          | 19000        | 0.35        |               |  |      |                      | <b>-</b> + |  |  |
| 8 |                      |              |             |               |  |      |                      |            |  |  |

\* Grab the fill tab with the cursor and pull in the direction to be pasted It's Magic!

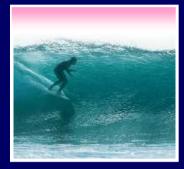

Relative & Absolute Addr

### Reference to cells happens in 2 ways: Relative and Absolute (with \$)

- \* F2 relative column, relative row
- \* F\$2 relative column, absolute row
- \* \$F2 absolute column, relative row
- \* \$F\$2 absolute column, absolute row
- Relative references change when pasted/filled; absolute references do

not change

Your intent determines which to pick

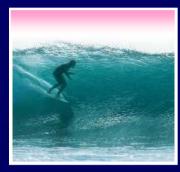

## A Powerful Translation

| 0( | 00                      |               | birds.xls    |               |  |  |  |
|----|-------------------------|---------------|--------------|---------------|--|--|--|
| 0  | В                       | F             | G            | Н             |  |  |  |
| 1  | Common Name             | Distance (km) | Body Len (m) | Distance (Mi) |  |  |  |
| 2  | Swainson's hawk         | 13500         | 0.52         | =F210.621     |  |  |  |
| 3  | Wheatear                | 13500         | 0.16         | =F310.621     |  |  |  |
| 4  | Willow warbler          | 15500         | 0.11         | =F410.621     |  |  |  |
| 5  | Short-tailed shearwater | 12500         | 0.43         | =F510.621     |  |  |  |
| 6  | Long-tailed skua        | 16000         | 0.51         | =F6 0.621     |  |  |  |
| 7  | Arctic tern             | 19000         | 0.35         | =F7 0.621     |  |  |  |
| 8  | F F Sheet1 Sheet2 5     | iheet3        |              | Stat. 22      |  |  |  |

The graphic shows the equations in the cells with the translation: The row changes going down, but the column doesn't

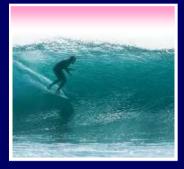

### A Example

Creating a discount table is case of using both relative and absolute refs \* Consider store credit of \$1 per \$10 spent \* \$3 store credit for every 2 CDs (1 earns \$1)

|         | 1      | 2      | 3       | 4       | 5       | 6       | 7       | 8       |  |
|---------|--------|--------|---------|---------|---------|---------|---------|---------|--|
| \$10.00 | \$2.00 | \$4.00 | \$5.00  | \$7.00  | \$8.00  | \$10.00 | \$11.00 | \$13.00 |  |
| \$20.00 | \$3.00 | \$5.00 | \$6.00  | \$8.00  | \$9.00  | \$11.00 | \$12.00 | \$14.00 |  |
| \$30.00 | \$4.00 | \$6.00 | \$7.00  | \$9.00  | \$10.00 | \$12.00 | \$13.00 | \$15.00 |  |
| \$40.00 | \$5.00 | \$7.00 | \$8.00  | \$10.00 | \$11.00 | \$13.00 | \$14.00 | \$16.00 |  |
| \$50.00 | \$6.00 | \$8.00 | \$9.00  | \$11.00 | \$12.00 | \$14.00 | \$15.00 | \$17.00 |  |
| \$60.00 | \$7.00 | \$9.00 | \$10.00 | \$12.00 | \$13.00 | \$15.00 | \$16.00 | \$18.00 |  |

A cell is based on first column, top row data *in that row and column* ... must mix relative and absolute references

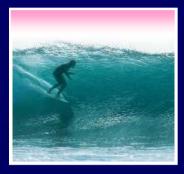

### Series

Another handy property of fill is that it can make a series based on constants \* Fill Sunday => Monday, Tuesday, Wed... \* Fill 22 Feb => 23 Feb, 24 Feb, 25 Feb, ... More generally \* Series fill will even count using a constant

\* Counting by odd sizes: give 1<sup>st</sup> two items

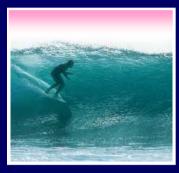

### Demo